# Controle Adaptativo - Prova 2 - 2022

## Luis Augusto Abe

### 28 de Novembro de 2022

**Livro:** Adaptive Control Tutorial **Autores:** Petros Ioannou and Baris Fidan

#### **Exercício:**

<span id="page-0-0"></span>Considere a seguinte planta de segunda ordem

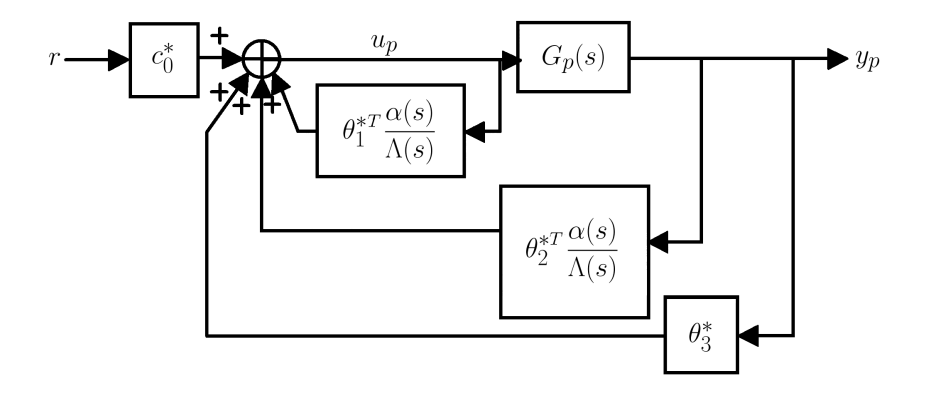

Figura 1: Esquema de controle adaptativo por modelo de referência

$$
y_p = -n_1 \frac{s + n_2}{s^2 + n_3 s + n_4} u_p,\tag{1}
$$

e um modelo de referência dado por

$$
y_m = \frac{4}{s+5}r.\tag{2}
$$

Projete uma lei de Controle por Modelo de Referência, baseada no diagrama da [Figura 1,](#page-0-0) que garanta estabilidade do modelo em malha fechada e satisfaça o objetivo de controle  $y_p \rightarrow y_m$  com  $t \rightarrow \infty$  para qualquer sinal de referência *r*. Considere  $n_1$  como sendo o maior algarismo do seu número USP, *n*<sup>2</sup> o segundo maior algarismo, *n*<sup>3</sup> o terceiro e *n*<sup>4</sup> o quarto maior algarismo do seu número USP. Repita o algarismo, se for necessário. Apresente graficamente as respostas no tempo de *y<sup>p</sup>* do sistema realimentado e *ym*. Mostre todas as contas, detalhadamente, para obter o controlador.

#### **Resolução:**

Do diagrama da [Figura 1,](#page-0-0) temos que a entrada de controle é

$$
u_p = \theta_1^{*T} \frac{\alpha(s)}{\Lambda(s)} u_p + \theta_2^{*T} \frac{\alpha(s)}{\Lambda(s)} y_p + \theta_3^* y_p + c_0^* r.
$$

E como a ordem da planta é  $n_p = 2$  e seu grau relativo  $n^* = 1$  é igual ao modelo de referência, temos que  $\alpha(s) = 1$  e podemos utilizar o seguinte polinômio

$$
\Lambda(s) = s + 2.
$$

Então, a lei de controle fica

$$
u_p = \theta_1^{*T} \frac{1}{s+2} u_p + \theta_2^{*T} \frac{1}{s+2} y_p + \theta_3^{*} y_p + c_0^{*} r
$$
  
\n
$$
\left(1 - \theta_1^{*T} \frac{1}{s+2}\right) u_p = \left(\theta_2^{*T} \frac{1}{s+2} + \theta_3^{*}\right) y_p + c_0^{*} r
$$
  
\n
$$
\frac{s+2 - \theta_1^{*T}}{s+2} u_p = \frac{\theta_2^{*T} + \theta_3^{*}(s+2)}{s+2} y_p + c_0^{*} r
$$
  
\n
$$
\frac{s+2 - \theta_1^{*T}}{s+2} u_p = \frac{\theta_2^{*T} + \theta_3^{*}(s+2)}{s+2} y_p + c_0^{*} r
$$
  
\n
$$
u_p = \frac{\theta_2^{*T} + \theta_3^{*}(s+2)}{s+2 - \theta_1^{*T}} y_p + \frac{c_0^{*}(s+2)}{s+2 - \theta_1^{*T}} r
$$

Considerando o NUSP 7594159, temos que  $n_1 = 9$ ,  $n_2 = 9$ ,  $n_3 = 7$  e  $n_4 = 5$ . E assim, a equação da planta fica

$$
y_p = -9\frac{s+9}{s^2+7s+5}u_p,
$$

Substituindo *u<sup>p</sup>* pela lei de controle definida acima, temos

$$
y_p = -9 \frac{s+9}{s^2 + 7s + 5} \left[ \frac{\theta_2^{*T} + \theta_3^*(s+2)}{s+2 - \theta_1^{*T}} y_p + \frac{c_0^*(s+2)}{s+2 - \theta_1^{*T}} r \right]
$$
  

$$
\left[ 1 + 9 \frac{s+9}{s^2 + 7s + 5} \cdot \frac{\theta_2^{*T} + \theta_3^*(s+2)}{s+2 - \theta_1^{*T}} \right] y_p = -9 \frac{s+9}{s^2 + 7s + 5} \cdot \frac{c_0^*(s+2)}{s+2 - \theta_1^{*T}} r
$$
  

$$
\frac{(s^2 + 7s + 5)(s+2 - \theta_1^{*T}) + 9(s+9) (\theta_2^{*T} + \theta_3^*(s+2))}{(s^2 + 7s + 5)(s+2 - \theta_1^{*T})} y_p = -9 \frac{c_0^*(s+9)(s+2)}{(s^2 + 7s + 5)(s+2 - \theta_1^{*T})} r
$$
  

$$
y_p = -9 \frac{c_0^*(s+9)(s+2)}{(s^2 + 7s + 5)(s+2 - \theta_1^{*T}) + 9(s+9) (\theta_2^{*T} + \theta_3^*(s+2))} r
$$

Assim, a função de transferência em malha fechada é

$$
G_c(s) = \frac{y_p(s)}{r(s)} = \frac{-9c_0^*(s+9)(s+2)}{(s^2+7s+5)(s+2-\theta_1^{*T})+9(s+9)(\theta_2^{*T}+\theta_3^{*}(s+2))}
$$

Forçando para que a saída em malha fechada seja igual ao modelo de referência temos

$$
\frac{-9c_0^*(s+9)(s+2)}{(s^2+7s+5)(s+2-\theta_1^{*T})+9(s+9)(\theta_2^{*T}+\theta_3^{*}(s+2))} = \frac{4}{s+5}
$$

$$
-9c_0^*(s+9)(s+2)(s+5) = 4\left[ (s^2+7s+5)(s+2-\theta_1^{*T})+9(s+9)(\theta_2^{*T}+\theta_3^{*}(s+2)) \right]
$$

O Lado Esquerdo da equação é

$$
-9c_0^*(s+9)(s+2)(s+5) = -9c_0^*(s^3+16s^2+73s+90)
$$

O Lado Direito da equação é

$$
4\left[ (s^{2} + 7s + 5)(s + 2 - \theta_{1}^{*T}) + 9(s + 9)\left(\theta_{2}^{*T} + \theta_{3}^{*}(s + 2)\right) \right]
$$
  
\n
$$
= 4\left[ s^{3} + (9 - \theta_{1}^{*T})s^{2} + (19 - 7\theta_{1}^{*T})s + 10 - 5\theta_{1}^{*T} \right)
$$
  
\n
$$
+9(\theta_{3}^{*}s^{2} + 11\theta_{3}^{*}s + \theta_{2}^{*T}s + 9\theta_{2}^{*T} + 18\theta_{3}^{*}) \right]
$$
  
\n
$$
= 4s^{3} + 4(9 - \theta_{1}^{*T} + 9\theta_{3}^{*})s^{2} + 4(19 - 7\theta_{1}^{*T} + 9\theta_{2}^{*T} + 99\theta_{3}^{*})s
$$
  
\n
$$
+4(10 - 5\theta_{1}^{*T} + 81\theta_{2}^{*T} + 162\theta_{3}^{*})
$$

Igualando as potências em *s*, temos que  $c_0^* = -4/9$ . E assim,

$$
\begin{cases}\n4(9 - \theta_1^{*T} + 9\theta_3^*) = 4 \cdot 16 \\
4(19 - 7\theta_1^{*T} + 9\theta_2^{*T} + 99\theta_3^*) = 4 \cdot 73 \\
4(10 - 5\theta_1^{*T} + 81\theta_2^{*T} + 162\theta_3^*) = 4 \cdot 90\n\end{cases}
$$

simplificando,

$$
\begin{cases}\n-\theta_1^{*T} + 9\theta_3^* = 7 \\
-7\theta_1^{*T} + 9\theta_2^{*T} + 99\theta_3^* = 54 \\
-5\theta_1^{*T} + 81\theta_2^{*T} + 162\theta_3^* = 80\n\end{cases}\n=\n\begin{cases}\n\theta_1^{*T} - 9\theta_3^* = -7 \\
7\theta_1^{*T} - 9\theta_2^{*T} - 99\theta_3^* = -54 \\
5\theta_1^{*T} - 81\theta_2^{*T} - 162\theta_3^* = -80\n\end{cases}
$$

Escrevendo o sistema acima na forma matricial

$$
\begin{bmatrix} 1 & 0 & -9 \ 7 & -9 & -99 \ 5 & -81 & -162 \end{bmatrix} \begin{bmatrix} \theta_1^{*T} \\ \theta_2^{*T} \\ \theta_3^{*} \end{bmatrix} = \begin{bmatrix} -7 \\ -54 \\ -80 \end{bmatrix}
$$

que nos dá

$$
\begin{bmatrix} \theta_1^{*T} \\ \theta_2^{*T} \\ \theta_3^{*} \end{bmatrix} = \begin{bmatrix} -7 \\ 5/9 \\ 0 \end{bmatrix}.
$$

Portanto, a entrada de controle é dada por

$$
u_p = -7\frac{1}{s+2}u_p + \left(\frac{5}{9}\right)\frac{1}{s+2}y_p - \left(\frac{4}{9}\right)r
$$

e pode ser implementando da seguinte forma

$$
\dot{\omega}_1 = -2\omega_1 + u_p,
$$
  
\n
$$
\dot{\omega}_2 = -2\omega_2 + y_p,
$$
  
\n
$$
u_p = -7\omega_1 + \left(\frac{5}{9}\right)\omega_2 - \left(\frac{4}{9}\right)r
$$

A equação da planta de segunda ordem é

$$
y_p = -9\frac{s+9}{s^2+7s+5}u_p.
$$

Para simular, através do método de Euler, precisamos reduzir a equação para um sistema de primeira ordem. Utilizando a seguinte mudança de variável  $y_1 = y_p$  e  $y_2 = \dot{y}_p$ , temos que

$$
\begin{cases} \dot{y}_1 = y_2\\ \dot{y}_2 = -7y_2 - 5y_1 - 9\dot{u}_p - 81u_p \end{cases}
$$

O seguinte código em MATLAB foi utilizado para realizar a simulação, onde podemos definir diversas condições iniciais e o sinal de referência *r*.

```
% 2nd Order Plant Model: y_p = -n1. (s + n2) / (s^2 + n3. s + n4).u_pn1 = 9:
n2 = 9;
n3 = 7;
n4 = 5;% Reference Model: \dot{\mathbf{y}_m} = -am.\mathbf{y}_m + bm.\mathbf{r}am = 5;bm = 4;% Simulation Time
dt = 1e - 4;
Tmax = 10;
t = 0 : dt : Tmax;% Initial Conditions
ym(1) = 0;omega(1) = 0;omega(1) = 0;up(1) = 2;
y1(1) = 2;y2(1) = 1;for ii = 1:3% Reference Input
    r t i t l e = ["r = 5", "r = sin(2t)", "r = 1/(1+t)"];
    r = [5*ones(1, length(t)); sin(2*t); 1./(1+t)];r = r(i, i);for i = 1: length (t)-1
         % Reference Model
         ym(i+1) = ym(i) + dt * (-am*ym(i) + bm*r(i));% Input Control
         omega( i + 1) = \omega( i ) + dt * (-2 * \omega) = 1 ( i ) + \omega i;
         omega2(i+1) = \text{omega}(i) + \text{dt}*(-2*\text{omega}(i) + \text{y1}(i));up(i+1) = -7* \text{omega}[i+1) + (5/9)* \text{omega}[i+1) - (4/9)*r(i+1);% Closed-loop Plant
         y1(i+1) = y1(i) + dt*y2(i);y2(i+1) = y2(i) + dt * (-n3*y2(i) - n4*y1(i) - ...n1 * (up(i+1) - up(i)) / dt - n1 * n2 * up(i));end
    fig = figure;set ( fig, 'Position', [1 1 850 400]);h old on
    plot(t, ym);plot(t, y1);\text{set (gca, 'Box', 'on')}; \text{set (gca, 'XGrid', 'on')}; \text{set (gca, 'YGrid', 'on')};x \,label('t [s]');
```

```
y \,label('y');
    legend ('Ref. System', 'Real System');
    title ("Reference Input: " + rtitle (ii));
end
```
Os resultados das simulações são mostrados nas figuras abaixo. Nelas podemos ver que o sinal *y<sup>p</sup>* de saída da planta em malha fechada sempre convergindo para o modelo de referência *ym*, não importando as condições iniciais aplicadas nas variáveis ou o sinal de referência utilizado.

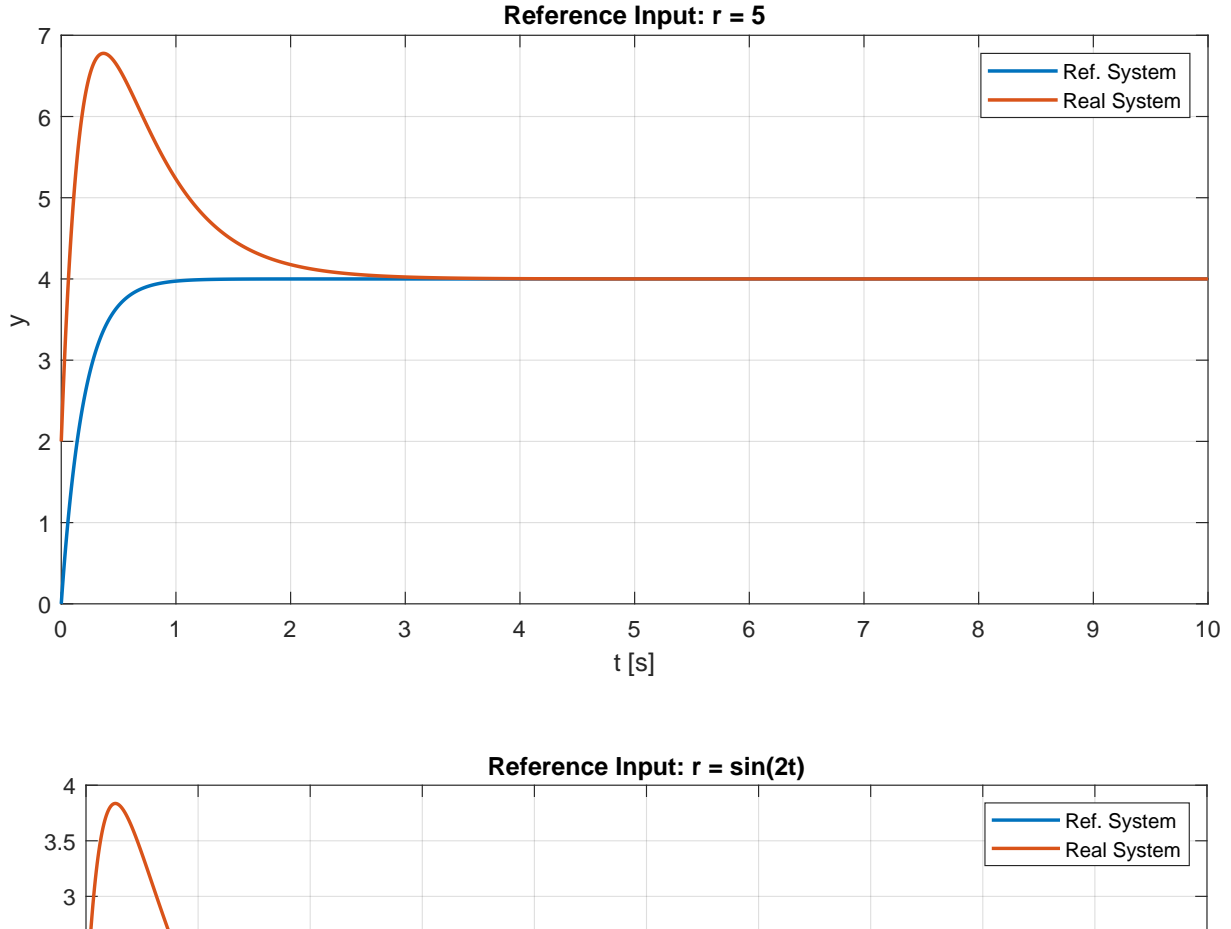

0 1 2 3 4 5 6 7 8 9 10 t [s]  $-10$ -0.5  $\Omega$ 0.5 1  $> 1.5$ 2 2.5

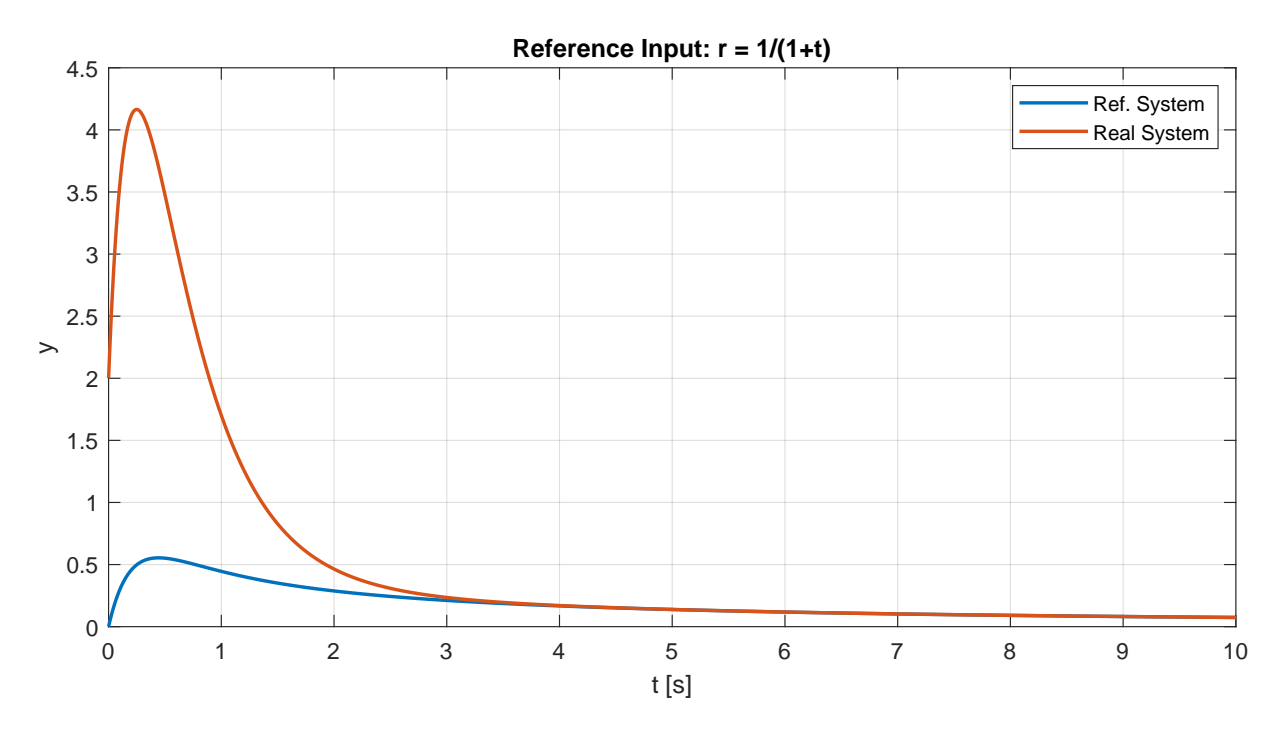

Figura 2: Gráficos das simulações realizadas para diversos tipos de entrada.